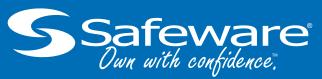

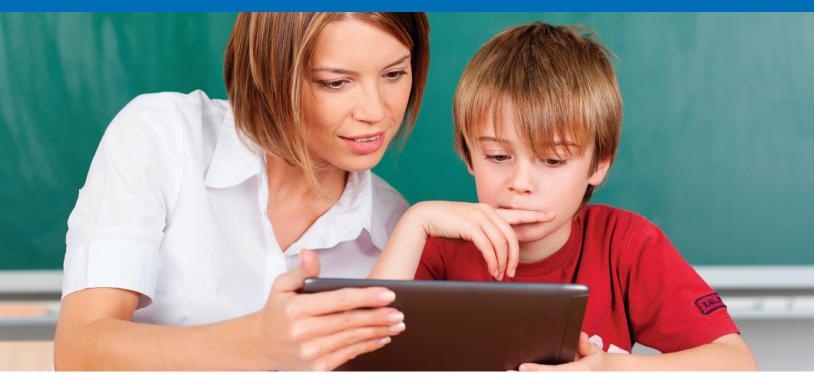

## Affordable Student Coverage Now Available!

Iredell-Statesville Schools has partnered with Safeware to provide a specialized program that will protect your students device.

This affordable deductible-free program offers protection in the unfortunate event of theft, burglary/robbery, accidental damage and standard perils.

An easy to use portal is available for sign-up and payment. Don't beleft to pay the costly expense of device replacement when the unexpected happens.

Program Pricing for the 2020 - 2021 school year:

Apple MacBook Air = \$54.30

## How do I Sign Up?

Once you have the serial number of your device, just visit partner.safeware.com and use the following login information:

User ID: iss
Password: iredell

Portal is open from 8/07/20 to 9/25/20

Own with confidence.

## **K12 Portal Enrollment FAQ Sheet**

Because of the highly mobile nature of technology programs, with devices being used at both school and at home, many schools across the nation have developed a working relationship with Safeware. We have arranged a safe, secure, and easy method for purchasing Safeware coverage on your son or daughter's computing device.

Once you've entered all the requested information you will be asked to hit "Submit" one time. If you hit this button more than once your credit card will be charged more than once.

## Con

| nn<br>I | non Questions You May Have During Your Enrollment  How do I get a policy for my child?                                                                                                    |
|---------|----------------------------------------------------------------------------------------------------|
| ,       | You are enrolling in group coverage, not individual coverage. You will need to contact you school for instructions. Since these portals are for school group policies and each program is different we aren't the best source of information on how to get coverage.                                                                                                    |
| J       | What website do I go to for insurance for my child? The website for K12 student enrollment is <b>partner.safeware.com</b> . Check the enrollment form your eceived from your school for specific login information. You can also ask your school for this information.                                                                                                    |
| J       | I lost the paper that says how to log in. How do I enroll?  If you have lost this form your school should will have more on hand.                                                                                                    |
| J       | I misspelled my child's name/I put the wrong serial number in. How do I fix this? If you have enrolled with an incorrect serial number or a student name simply email the school name and school district name as well as corrected student name/serial number to <a href="mailto:service1@safeware.com">service1@safeware.com</a> . The same rule applies if you didn't enter a name or serial number at all We will correct these issues on our end and make your school aware.                                                                                                    |
| J       | I have more than one child in the same school technology program? Do I only enroll once?  If you have more than one child to enroll you will have to do so one at a time and you will be charged for each enrollment. You will also receive an email confirmation for each enrollment.                                                                                                    |
| J       | I got more than one enrollment confirmation email for the same child. Can I get a refund of the same child. Can I get a refund of the same child. |
| J       | I can't log in. Is the username or password wrong or is the site broken? If you can't log into your school's enrollment portal please inform your school so they can work with us on a solution. Your school with then let you know when you're able to log in.                                                                                                    |
| J       | I missed the window to enroll my child. Can't I still enroll him/her?                                                                                                    |

If you missed the enrollment window please contact your school for further assistance.